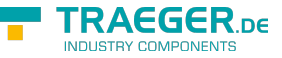

# OpcServiceRequest<TCommand, TCommands> Class

**Namespace:** Opc.UaFx.Services **Assemblies:** Opc.UaFx.Advanced.dll

#### **C#**

public abstract class OpcServiceRequest<TCommand, TCommands> : OpcServiceRequest, IOpcServiceRequest, [new\(](http://www.google.com/search?q=new+msdn.microsoft.com))

**Inheritance** [Object](https://docs.microsoft.com/en-us/dotnet/api/system.object) > [OpcServiceRequest](https://wiki.traeger.de/en/software/sdk/opc-ua/net/api/opc.uafx.services.opcservicerequest) > OpcServiceRequest<TCommand, TCommands>

### **Derived**

- [OpcAddNodesRequest](https://wiki.traeger.de/en/software/sdk/opc-ua/net/api/opc.uafx.services.opcaddnodesrequest)
- [OpcAddReferencesRequest](https://wiki.traeger.de/en/software/sdk/opc-ua/net/api/opc.uafx.services.opcaddreferencesrequest)
- [OpcBrowseRequest](https://wiki.traeger.de/en/software/sdk/opc-ua/net/api/opc.uafx.services.opcbrowserequest)
- [OpcCallMethodsRequest](https://wiki.traeger.de/en/software/sdk/opc-ua/net/api/opc.uafx.services.opccallmethodsrequest)
- [OpcDeleteNodesRequest](https://wiki.traeger.de/en/software/sdk/opc-ua/net/api/opc.uafx.services.opcdeletenodesrequest)
- [OpcDeleteReferencesRequest](https://wiki.traeger.de/en/software/sdk/opc-ua/net/api/opc.uafx.services.opcdeletereferencesrequest)
- [OpcReadNodesHistoryRequest](https://wiki.traeger.de/en/software/sdk/opc-ua/net/api/opc.uafx.services.opcreadnodeshistoryrequest)
- [OpcReadNodesRequest](https://wiki.traeger.de/en/software/sdk/opc-ua/net/api/opc.uafx.services.opcreadnodesrequest)
- [OpcRegisterNodesRequest](https://wiki.traeger.de/en/software/sdk/opc-ua/net/api/opc.uafx.services.opcregisternodesrequest)
- [OpcTranslatePathsRequest](https://wiki.traeger.de/en/software/sdk/opc-ua/net/api/opc.uafx.services.opctranslatepathsrequest)
- [OpcUnregisterNodesRequest](https://wiki.traeger.de/en/software/sdk/opc-ua/net/api/opc.uafx.services.opcunregisternodesrequest)
- [OpcUpdateNodesHistoryRequest](https://wiki.traeger.de/en/software/sdk/opc-ua/net/api/opc.uafx.services.opcupdatenodeshistoryrequest)
- [OpcWriteNodesRequest](https://wiki.traeger.de/en/software/sdk/opc-ua/net/api/opc.uafx.services.opcwritenodesrequest)

**Implements** [IOpcServiceRequest](https://wiki.traeger.de/en/software/sdk/opc-ua/net/api/opc.uafx.services.iopcservicerequest)

### <span id="page-0-0"></span>**Constructors**

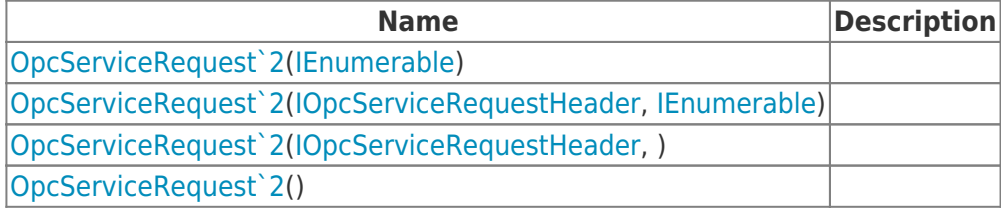

## <span id="page-0-1"></span>Properties

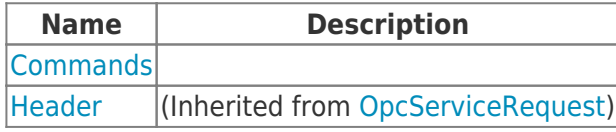

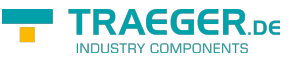

## <span id="page-1-0"></span>Methods

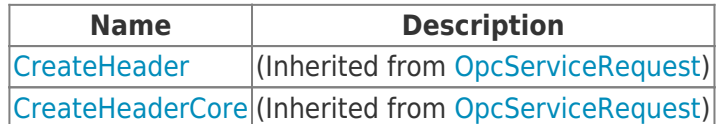

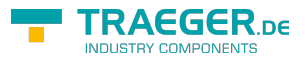

# **Table of Contents**

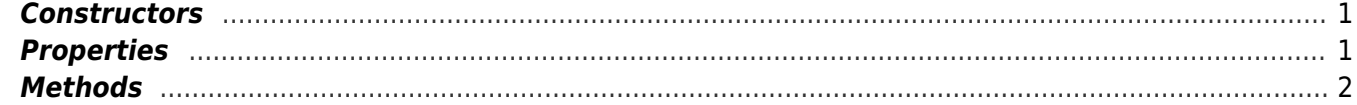

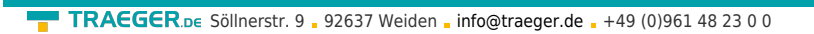

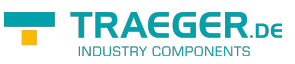